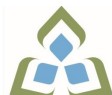

## **COURSE OUTLINE: NET357 - COMPUTER APPLICATION**

**Prepared: Natural Environment**

**Approved: Sherri Smith, Chair, Natural Environment, Business, Design and Culinary**

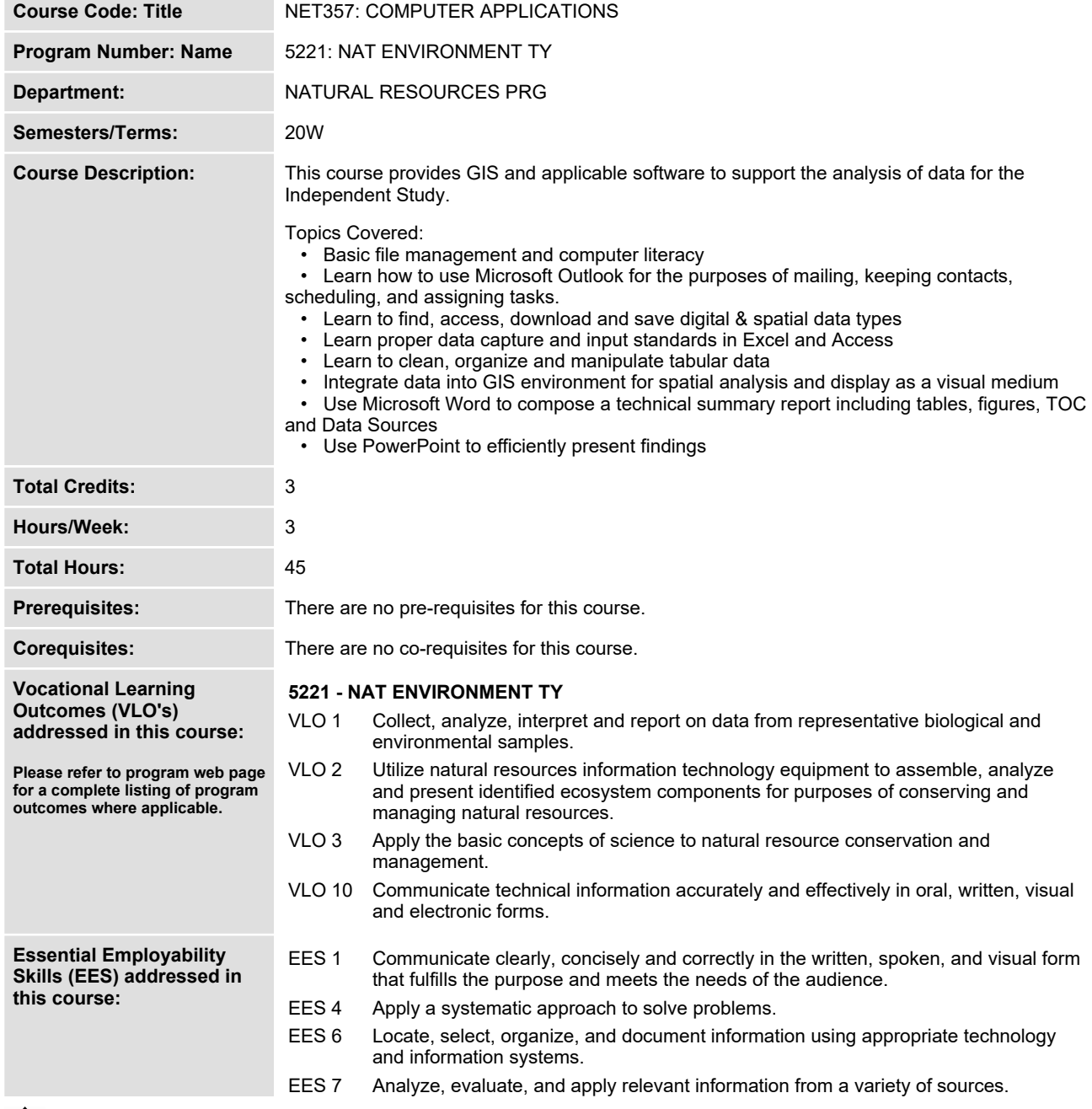

SAULT COLLEGE | 443 NORTHERN AVENUE | SAULT STE. MARIE, ON P6B 4J3, CANADA | 705-759-2554

**Course Evaluation: Passing Grade: 0%, D**

**Other Course Evaluation & Assessment Requirements:**

**Academic success is directly linked to attendance. Missing more that 1/3 of the course hours in a semester shall result in an `F` Grade for the course.**

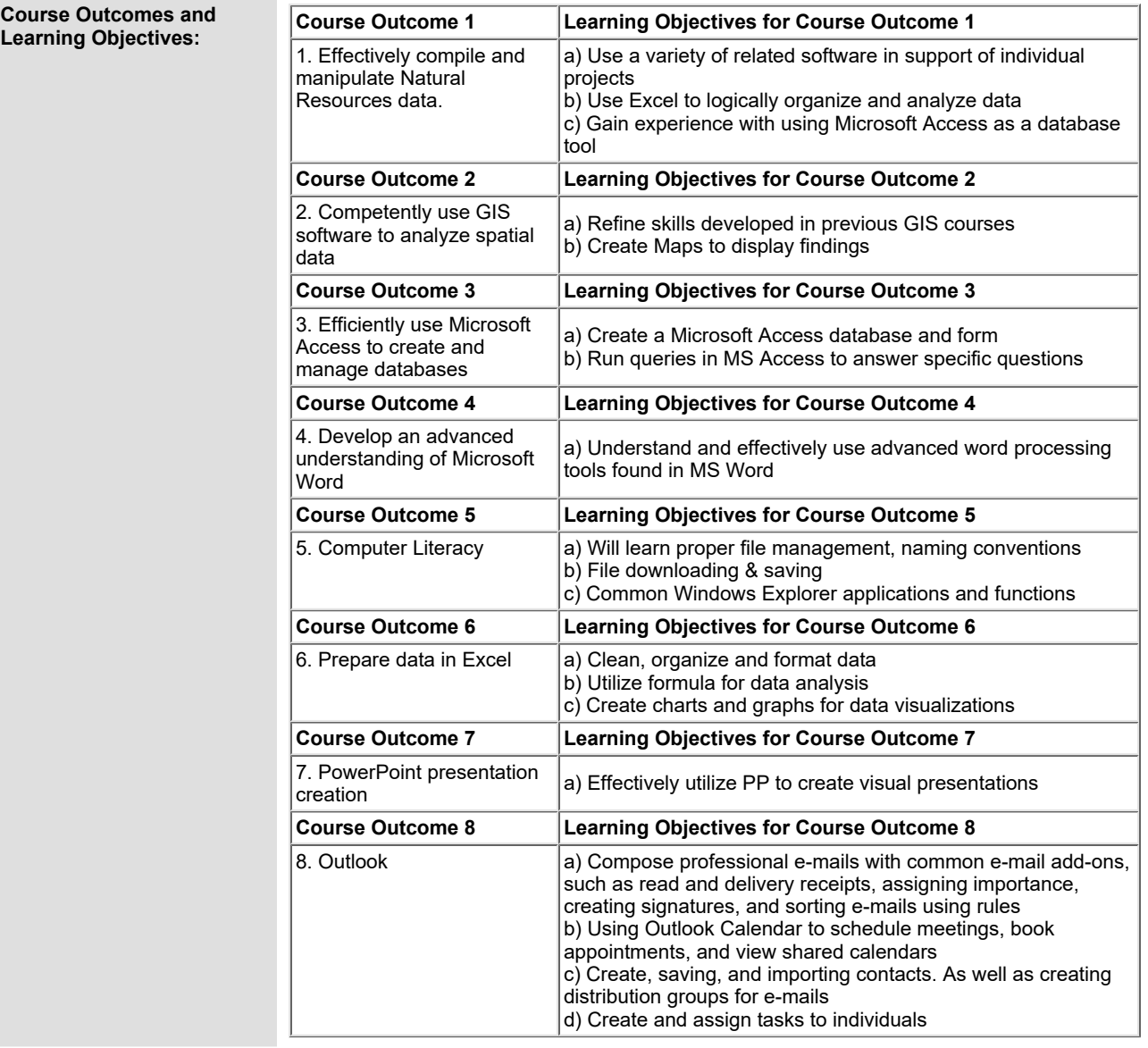

**Evaluation Process and Grading System:**

**Evaluation Type Evaluation Weight**

SAULT COLLEGE | 443 NORTHERN AVENUE | SAULT STE. MARIE, ON P6B 4J3, CANADA | 705-759-2554

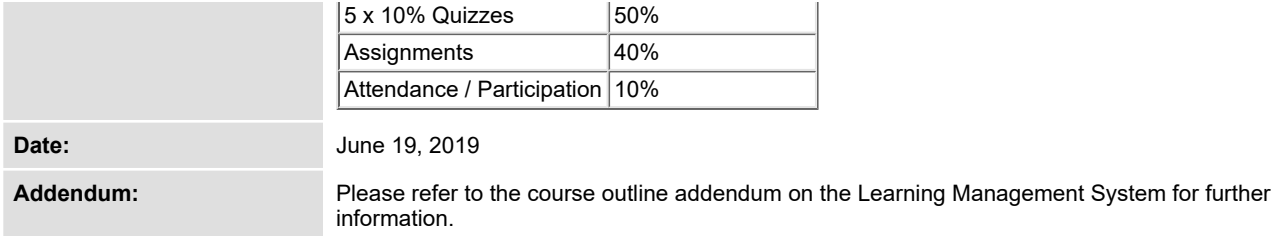

**SAULT COLLEGE | 443 NORTHERN AVENUE | SAULT STE. MARIE, ON P6B 4J3, CANADA | 705-759-2554**